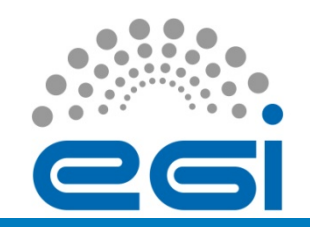

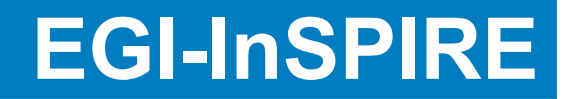

## Provisioning infrastructure and the UMD Repository

# Kostas Koumantaros **GRNET**

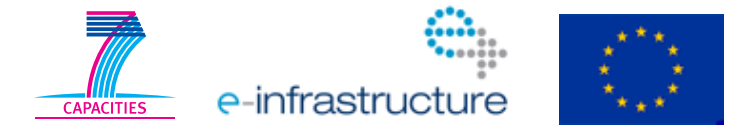

EGI-InSPIRE RI-261323 www.egi.eu  $30/9/11$  and the contract of the contract of the contract of the contract of the contract of the contract of the contract of the contract of the contract of the contract of the contract of the contract of the contract of

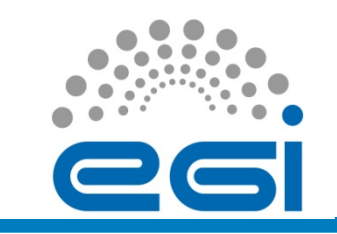

## **Outline**

- Introduction
- Overview EGI Software Verification Workflow Tools
	- GGUS Software Provisioning Dashboard & Submission Form.
	- Resource Tracker
	- Bouncer
	- Repository
	- Frontend & user tools
	- Support Tools

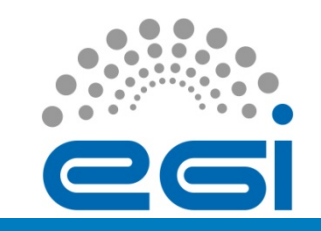

# Support infrastructure and repository

- Modular Architecture
- End-to-end semi-automatic provisioning
	- User interfaces for manual process actions
- Permanent, public storage of provisioning reports
	- Both Criteria Verification, and StagedRollout
- Integrated with processes in
	- SA1: StagedRollout, Repositories
	- **Technology Providers**

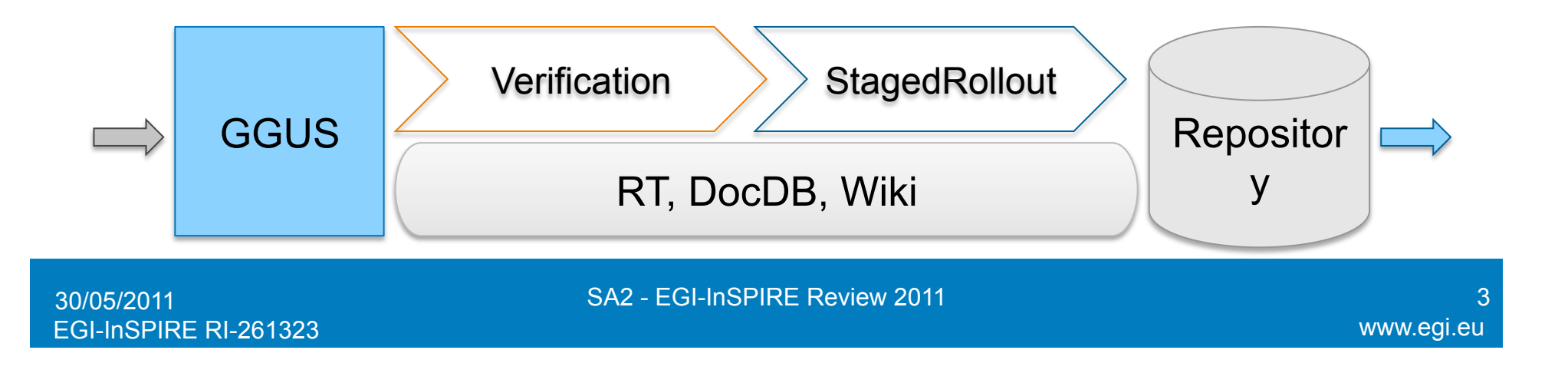

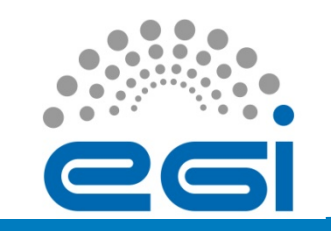

### **Workflow**

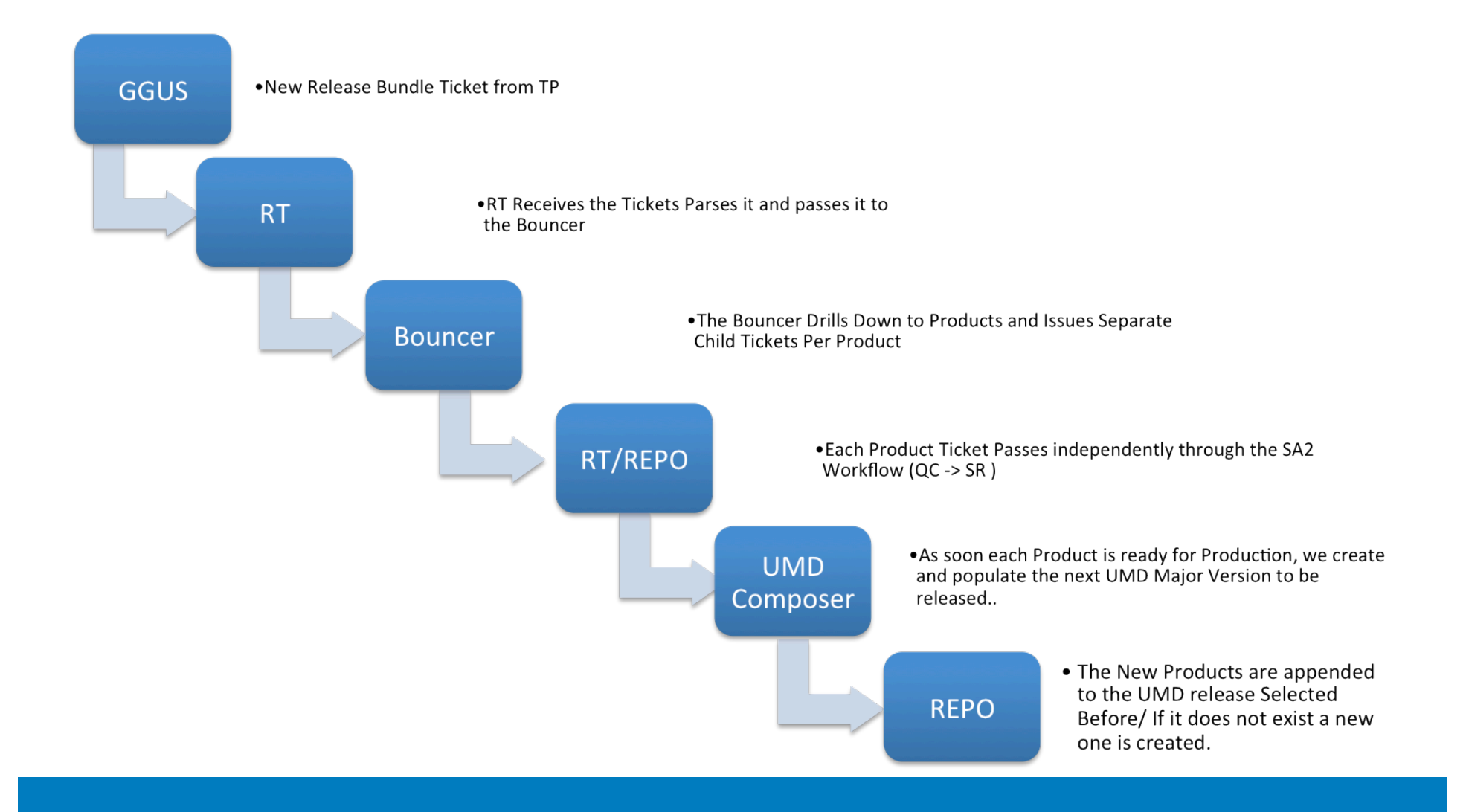

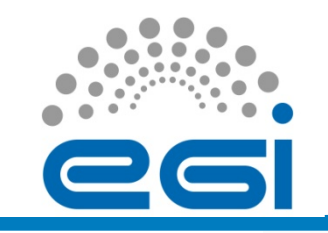

### Software Provisioning Submission Form

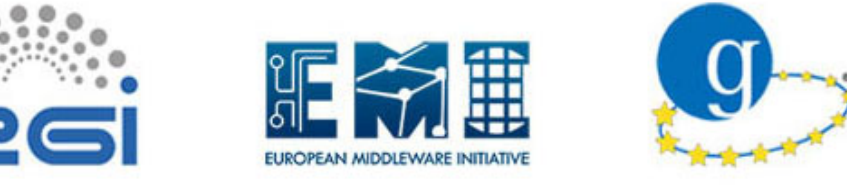

### Fechnology Helpdesk

Software Release Dashboard Fechnology Support Dashboard FGo to GGUS

### **Open Software Release Ticket**

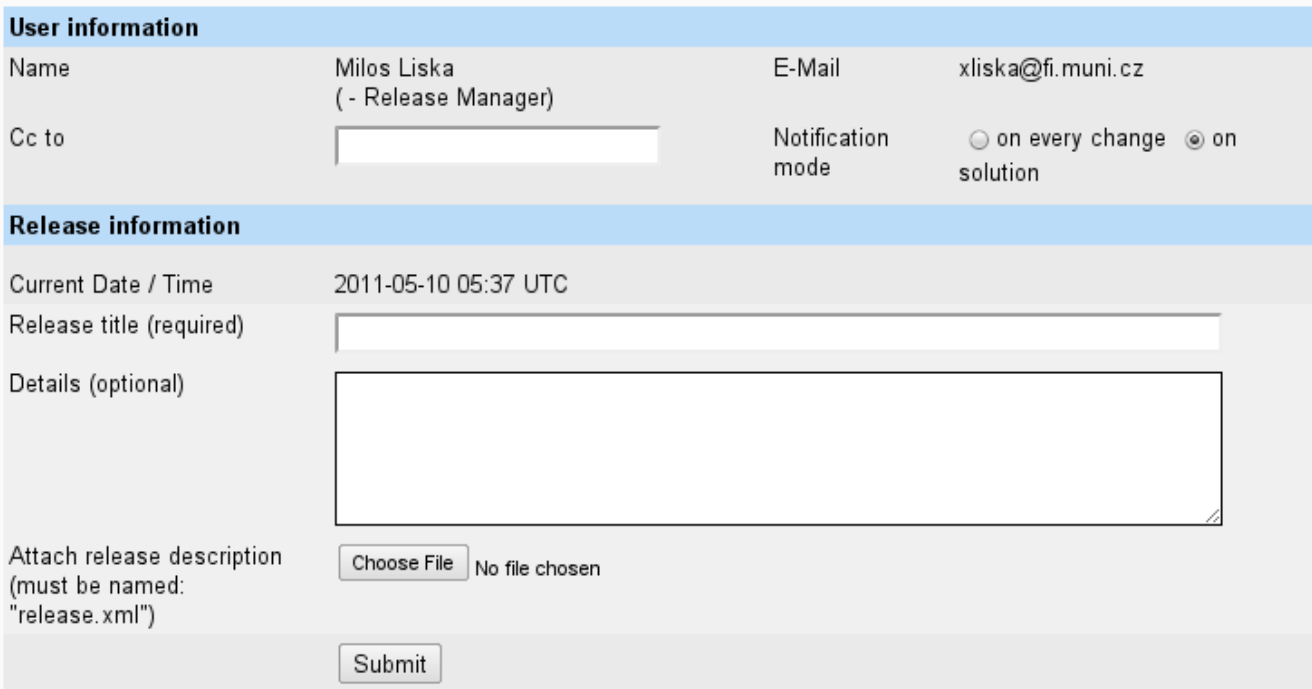

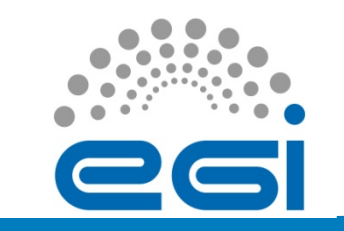

### Bouncer

- Bouncer
	- Parses the Release information and extracts individual products instances (PPAs)
	- finds all dependencies in a remote repository
	- Generates a new XML file per PPA containing information from the release description and a list of the found dependencies

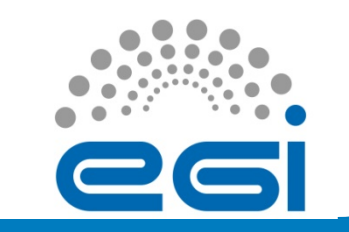

# Resource Tracker

- Request Tracker
	- Plays an integral role in the whole process
	- It's the interface for all manual interaction
	- Controls the actions to be performed by the repository (eg. Move PPA x SR -> UMD Store)
	- Holds links to QC and SR reports
	- Handles communication with TPs through GGUS
	- Notifies QC and SR teams for new PPAs to pass through the workflow

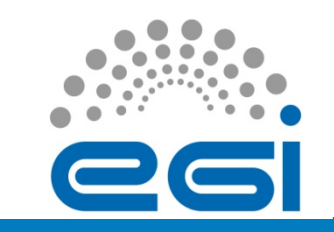

# **Repository**

- Distributed service hosted by GRNET
	- IASA, Athens (Master)
	- NDC, Athens
	- AUTH, Thessaloniki
- Frontend based on Wordpress CMS
	- RSS based syndication with EGI website
	- Software distribution based sub-community
- High Availability of backend, and frontend content
	- All sites synchronise every 5 minutes
	- Round-robin list of serving sites updated every 10 minutes
	- 2x1 Gbit/s GEANT connectivity, upgrade to 10 Gbit/s possible

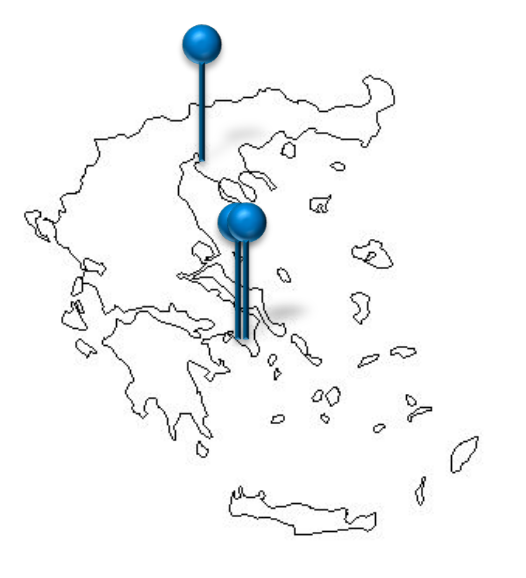

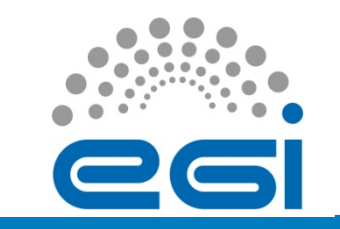

# **Repository**

- The main engine provides
	- A restful API to RT to move PPAs
	- A Databank that holds all PPAs and the related metadata.
	- The logic behind the whole process
	- A web-interface to monitor the status of the RolloutProgress transitions
- Can create new yum repos on the fly
	- Unverified repos per PPA
	- SR repos per PPA
	- Early adopters Repo
	- Production repos

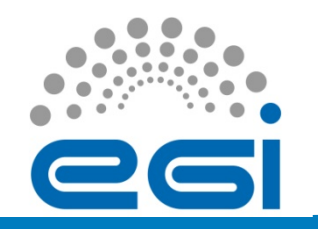

# UMD Composer

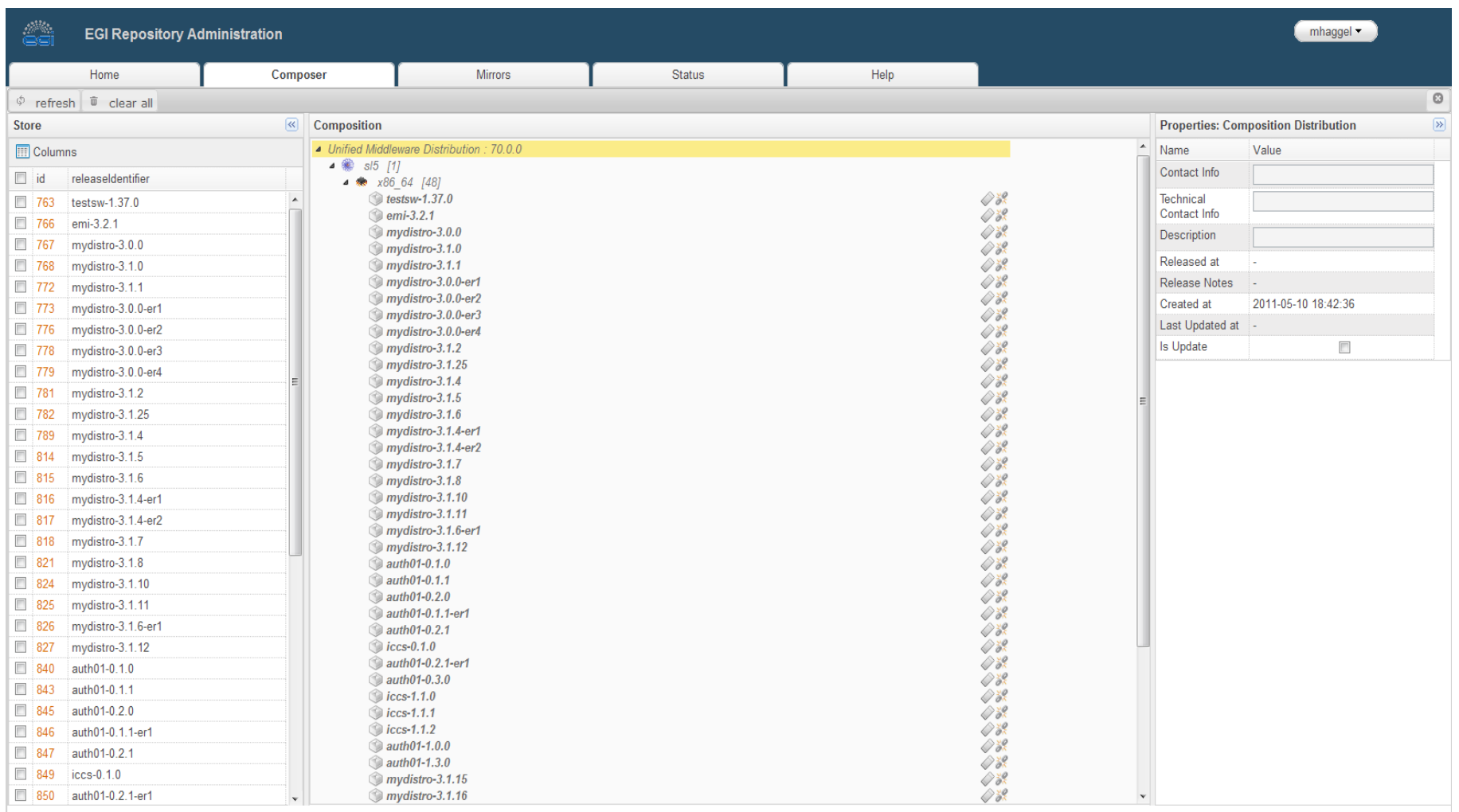

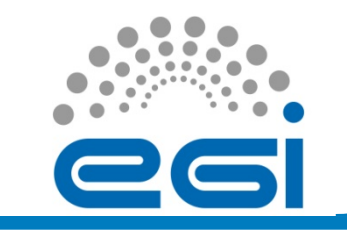

# Repository Front End

### Release: UMD-1.2.0

Posted on 12/09/2011 by Channel: EGI Repository - Production level UMD Releases

#### **Description**

UMD 1.2.0 is the third release of UMD-1 (Unified Middleware Distribution) made available for the EGI production infrastructure. This release continues the process to provide a complete set of software services for EGI's user communities to use and integrate on.

### **Contact Info**

For further information about the UMD, its goals and surrounding processes, and more information about how to engage as a Technology Provider with EGI, please send an Email to: cto (at) egi.eu.

### **Technical Contact Info**

For any bugs and issues you encounter that are not described in the release notes of this UMD release, or the related documentation provided by the Technology Providers, please visit the EGI Helpdesk to create a report

#### **Release Notes**

This release features the following new products, further completing the set of software services available to access the EGI production infrastructure. Most notably, select services from the Globus software stack are published in the UMD for the first time as described below:

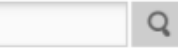

### - Middleware

- By Capabilities
	- Client Capabilities
	- Compute Capabilities
	- Data Capabilities
	- **Information Capabilities**
	- Operations Capabilities
	- **Security Capabilities**
	- Storage Capabilities
- **By Distribution**
- $-$  UMD-1
- · Miscellaneous
- $rac{1}{2}$  cas
- $s$  sam
- **UMD** Release Schedules
	- **UMD 1 Release Schedule**

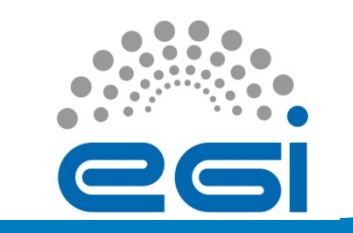

# Support Tools

- DocDB
	- Used to store all official documents
	- Including QC and SR reports per PPA
- Wiki
	- Used to store working documents
	- Including Installation notes for each UMD release e.g. https://wiki.egi.eu/wiki/UMD-1

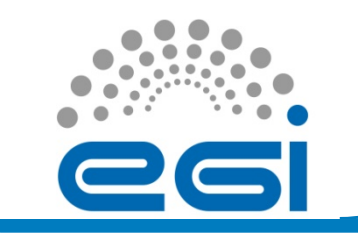

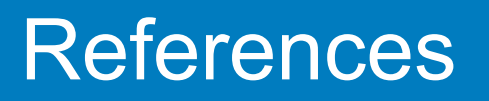

- MS506: : EGI Software Repository Architecture and Plans
	- https://documents.egi.eu/document/503

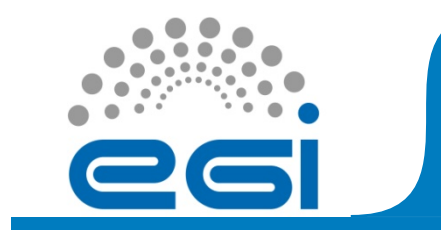

• Questions at the Q & A session at the end.

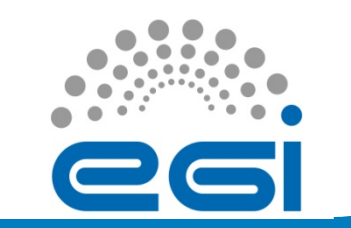

# Internal Release Metadata

six major logical sections:

- The general release section
- The YUM Repositories section
- The APT Repositories section
- The YUM repofiles section and
- The APT repofiles (i.e. ".list" files) section
- More info at: https://documents.egi.eu/public/ShowDocument? docid=428
- Works in dual mode
	- A) for Internal Technology Providers (e.g CA or SAM)
	- B) for each PPA targeted for UMD.

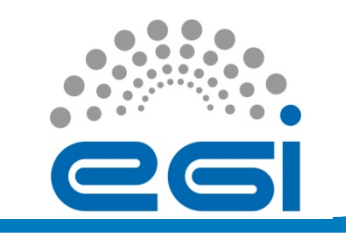

- Is a bundle of Products Per Platform. Architecture (PPAs)
- Provides instructions to the bouncer to create a dependency list and to create an release.xml per ppa.
- More info at: https://documents.egi.eu/ public/ShowDocument?docid=399